## How To Put Downloaded Fonts Into Adobe Photoshop 2021

Cracking Adobe Photoshop is not as straightforward as installing it. It requires a few steps to bypass the security measures that are in place. First, you must obtain a cracked version of the software from a trusted source. Once you have downloaded the cracked version, you must disable all security measures, such as antivirus and firewall protection. After this, you must open the crack file and follow the instructions on how to patch the software. Once the patching process is complete, the software is cracked and ready to use.

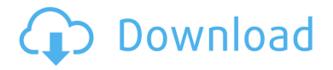

Even the tools that are set to auto—touched up most often in photography—feel extremely close to a real-life workflow. This may be due to all of those years of using a mouse and keyboard as primary tools, but it still creates an extremely user-friendly editing environment for those used to traditional creative tools. Though the task a general photo desktop gets out of the way, it still provides plenty of functionality. From the time it takes to load a new image to the number of files Photoshop CC keeps track of, the workflow is no longer a pain point. The only thing that sucks is the lack of a standard-size Type tool like the PS Pro. **ABOVE:** Some of the images in the app's Location feature. **BELOW:** An image imported from the Location feature. The white arrows show where the app matched to the appropriate location on a map of the world.

A version of this story first appeared on MacRumors.com . The upcoming release of the Amazon Kindle Paperwhite 4G has been on the minds of Kindle users. Many with the touchscreen readers complain of the search functionality being too "difficult" to control. Amazon is planning to rectify this with the latest Kindle Paperwhite update. The change comes in the form of a new interface that is meant to make searching for books even easier. Though paper white users may not be the only ones who are excited for the changes, just how difficult is the update on a Kindle and how does it affect them? Are you having trouble finding your NOOK e-readers and tablets? Do you hate the fact that they're hidden away from public view or the ability to customize? Well, Amazon's finally offering you a way to swap out the lock screen so it matches the rest of your tablet. That's right, you can change the wallpaper completely to anything you want to spruce up the appearance of the device. In case you've been hiding from the Apple Tax this holiday season (and likely have been), it seems the Treasury Department actually has a pretty generous individual tax refund system. The US government has announced that they will grant refusals in the amount of between \$0 and \$600 dollars on average, though it seems that the amount of refund you receive is determined on a person to person basis. If you've seen a hiker using a trekking pole to brace themselves against high winds or to help them with their traction on the outcroppings of paths canyons, you may have thought it

## Adobe Photoshop 2021 (Version 22.0.0)With License Key [Win/Mac] [32|64bit] {{ lAtest release }} 2023

Adobe Photoshop is available for Windows and Mac operating systems. The software requires a minimum of 64MB video memory, 500MB free disk space, and internet access to download Adobe Creative Cloud if you don't already have it installed on your machine. Adobe Photoshop also works best when using an Intel Core Duo or better CPU with at least 512Mb RAM (or higher) Adobe Photoshop is available with Adobe Creative Cloud membership or as a standalone application purchase (Photoshop Elements). The download size of Adobe Photoshop is approximately 600MB (or larger depending on the version). What's New in Photoshop Camera

Today, we're excited to announce that we're reinventing the mobile camera experience. Photoshop Camera launches today and brings Adobe's creative magic directly to the point of capture. Photoshop Camera is a new, AI-powered mobile camera app that brings incredible Photoshop magic directly to the point of capture. It's available now as a preview for iOS and Android devices and targeted for general availability in 2020.

To get you started, we've picked 12 of the most useful tools in Photoshop and explained what they do, where to find them, how to use them, and a few tips and tricks for getting the most out of them. We've also included some great resources in there in case you'd like to learn about a tool in more depth. **Setting up Adobe Photoshop:** Use the Web & Cloud icon in Photoshop to navigate to and set up your new Adobe Creative Cloud account. You can start off with a free trial, or purchase a subscription to Adobe Creative Cloud once you are ready. e3d0a04c9c

## Adobe Photoshop 2021 (Version 22.0.0) Download Activation Key With Serial Key {{ last releAse }} 2023

Photoshop not only helps the novice in the field of graphic design and photography, but also makes it much easier to turn their self-confidence into talent. A single brush is not enough to create a skillful piece of work. It needs to be supported with a sharp mind to draw the viewer's attention and to observe everything minutely to design a digital masterpiece just like that. With the features and tools in Photoshop, a novice's vision is turned into astonishing work. The present list explains the best tools that are used to create the inspiration and beautiful designs. Photoshop illustrates the crown jewels of Adobe's technology along with other apps like Elements. It has every feature needed not only to perform designing tasks but also to convert a skilled user into a brilliant, innovative photography buff. These following features make Photoshop a leading industry standard among graphic designers, photographers, and even other photographers. Although Adobe Illustrator may not be as integral to Photoshop as, say, InDesign, it's no less important, and for good reasons-good illustration works in Illustrator just as well as in Photoshop. The teaching can be made easier by using Illustrator rather than Photoshop graphics software programs. Being a professionalgrade graphic design software, the options for Photoshop are endless, and they can be applied to any type of design from simple to complex. In this article, you can find useful tips to use the features of Photoshop in a creative way.

downloaded fonts not showing up in photoshop photoshop for pc app download photoshop for pc apk download adobe photoshop 7.5 for pc download adobe photoshop 7.1 for pc download photoshop surgeon for pc download photoshop software for pc download photoshop for pc free download windows 10 photoshop for pc free download windows 7 download grunge brush photoshop

With an introductory price of \$20, it may seem a little unwieldy for casual users who don't have professional photo editing needs. Among the potential flaws: Adobe Lightroom doesn't allow you to create on a single page, it has a laggy UI, and is less powerful in terms of lens and lens-optimization performance than the competition. But for serious photo editing, Lightroom remains an Editors' Choice strong. Lightroom is an alternative to Photoshop for photographers who want to perform light editing on images. Lightroom claims to offer more features than Photoshop and boasts less complexity, without losing any of the features that Photoshop users love. Lightroom is a very straightforward app for managing images. It synchronizes well with computers and mobile devices, and makes it easy to schedule posts and to share images with friends and family. On the Mac, Photoshop Elements 2019 offers new features such as: Find to Replace, which allows you to replace items or a selected area via spot highlighting – you can even save or send a One-Click back to the original image. Additionally, there's new Lens Correction technology in the Lens Corrections panel. You can use simple sliders to refocus a subject, straighten the horizon, auto-align a subject and create a shallow depth of field and more. HDR images are also a big area of focus for 2020, with a brand new version of the HDR feature, giving you the flexibility to create high dynamic range images in a fraction of the time.

It can be tough to figure out which tools in Photoshop work best for the job. This intermediate-level Photoshop book and video tutorial will take you through the essential Photoshop tools to help you learn which one is right for your project. Learn how to learn. The digital imagery you see on the web is made possible by Photoshop. A graphic designer can add details, remove elements of the original image, and blend images together to create a brand new photograph. This Photoshop book and video tutorial will take you through the basics of what Photoshop's tools can do. Adobe Photoshop is the single most powerful image editing and retouching software on the market, and the program has grown in power considerably since the early days. Over the years, Photoshop has become a solution for many kinds of visual problems, such as retouching, compositing, digital sculpting, file organization, color correction, and even architectural models. Only if you've worked with Photoshop or Elements before for image editing, it's easy to overlook the more complicated features available—or simply miss them. Destroying an image of any kind, even that old adage "a picture's worth a thousand words," is really the job of Photoshop, which gives you an extraordinary number of functions and abilities when you manipulate a digital image. Essential Lightroom is a complete moving image workflow solution that automates common tasks that you're likely to perform throughout your day as a photographer or video editor. Create, organize, and edit your project with ease. And with integration with most popular editing, printing, and displaying platforms, as well as desktop sharing, you're never far away from your work.

https://zeno.fm/radio/mafia-2-skidrow-crack-free-download https://zeno.fm/radio/kylie-freeman-vicky-videos https://zeno.fm/radio/starcraft-broodwar-1-16-1-game-hack https://zeno.fm/radio/ip-man-2008-english-dubbed-watch-online https://zeno.fm/radio/file-scavenger-42-license-key-free https://zeno.fm/radio/avid-torq-2-0-3-crack-2

The new features are specifically aimed at the professionals. Some of the most useful and critical features are the Red Eye Removal tool, Vibrancy Highlight tool, Color Replacement tool, Stage Lighting, and Smart Sharpen. These are some of the best features in Elements and Photoshop that surpass the previous version of Photoshop. Every new feature with the new update also produces similar results as the previous versions. You can create and edit an image using the whole entire image file to allow for the creation of endless.

In Photoshop CS6 you could manipulate the area within the black outline by moving the outline away from the photo. An equivalent method is now available in Elements. The new tools and fonts are easy to use. Masking is a must have feature regardless of the program you use but it is especially easy in Elements 8. The rounded boxes and other tool options add a new level of detail to the interface.

Adobe has added a much improved user interface. There is a glass pane style start area that signifies where you need to be when using the interface. The new interface is a huge improvement yet less complex than the previous versions of Photoshop. Photoshop CS6 also has global search settings and the ability to open a new image if your image has an error. Elements 8 has an updated interface that allows for multitasking on a new surface style. The interface can be altered in size, color, transparency as well as the ability to show a desktop.

Adobe Photoshop also has a simple template creation feature that allows you to create your own templates and then import them into the editor. A vast selection of color blends and sizes from the original specification are already pre-established, encouraging you to avoid the effort of making several takes of an image. Then, there is still that picture lock up, a basic feature that is a security valve for those who still want to do things the Adobe way. But for the most part, this is the near-perfect photo editing tool, the one that constantly inspires and occupies you. Adobe software encompasses databases as big as databases can be. Whether you're editing images or editing a virtual model - Adobe's software has just about everything you could ever get your hands on. Photoshop's brushes, materials, and effects are all part of a versatile, deep tool kit that can be used to create both stock images and artworks either on your computer or remotely. Adobe's stock image library offers a broad collection of images that can be used to bring your work to life and provide a realistic view of the world in which you work, and even beyond. There are simply too many options to list here. The list of tools and features in Elements is pretty impressive. It is far less intimidating than Photoshop and doesn't require any setup. But even though it's easy, it is a bit limited and much less flexible than Photoshop. And if you take the time to learn the tool, you can achieve some incredible results.